# **Go to psychiatry.ufl.edu Click on Lectures/Courses**

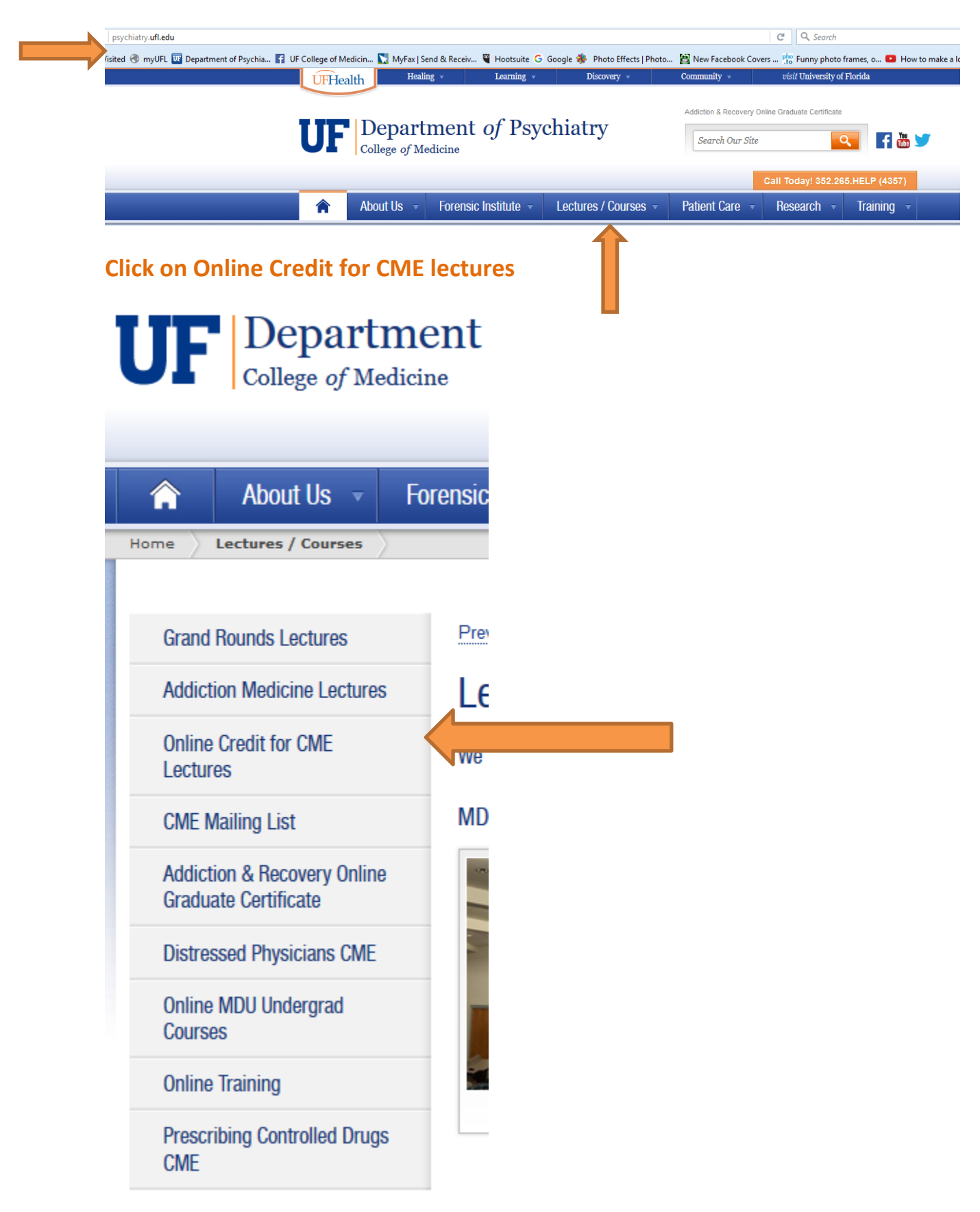

## **Find lecture and click - HERE**

\*If you have already viewed and received CME credit for this lecture you cannot receive additional credit for viewing again

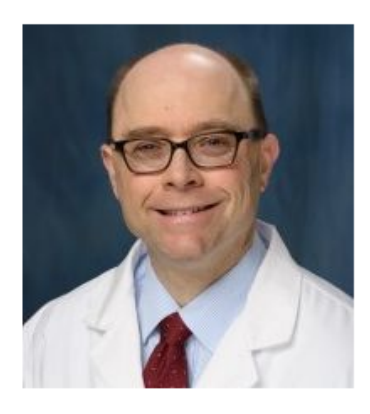

"ECT and TMS: The Current State" October 9, 2015 **Richard Holbert, MD** Medical Director, UF Health Shands Psychiatric Hospital Director, Transcranial Magnetic Stimulation (TMS) Co-Director, Brain Stimulation Service, Department of Psychiatry To begin click HERE

### **Click on title of lecture you want to view**

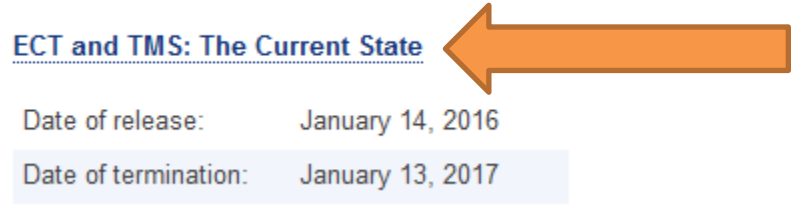

## **Click to register as UF participant**

#### Psychiatry Grand Rounds: Implications of the Affordable **Care Act for Behavioral Services**

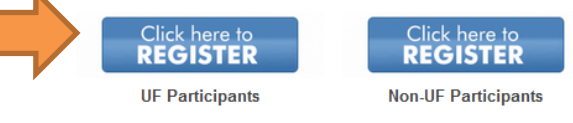

## **Scroll down and register**

This activity requires specific account affiliations. Please login here to check if you can register.

## **Login with UF ID**

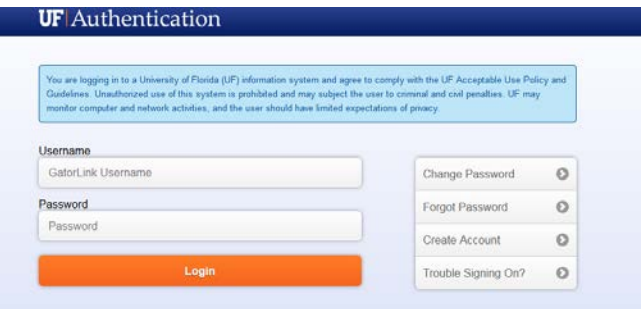

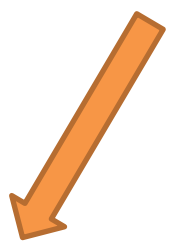

### **Scroll down and click Enroll in this activity button**

Enroll in this activity

## **Enter your medical license number (to receive credit); click continue**

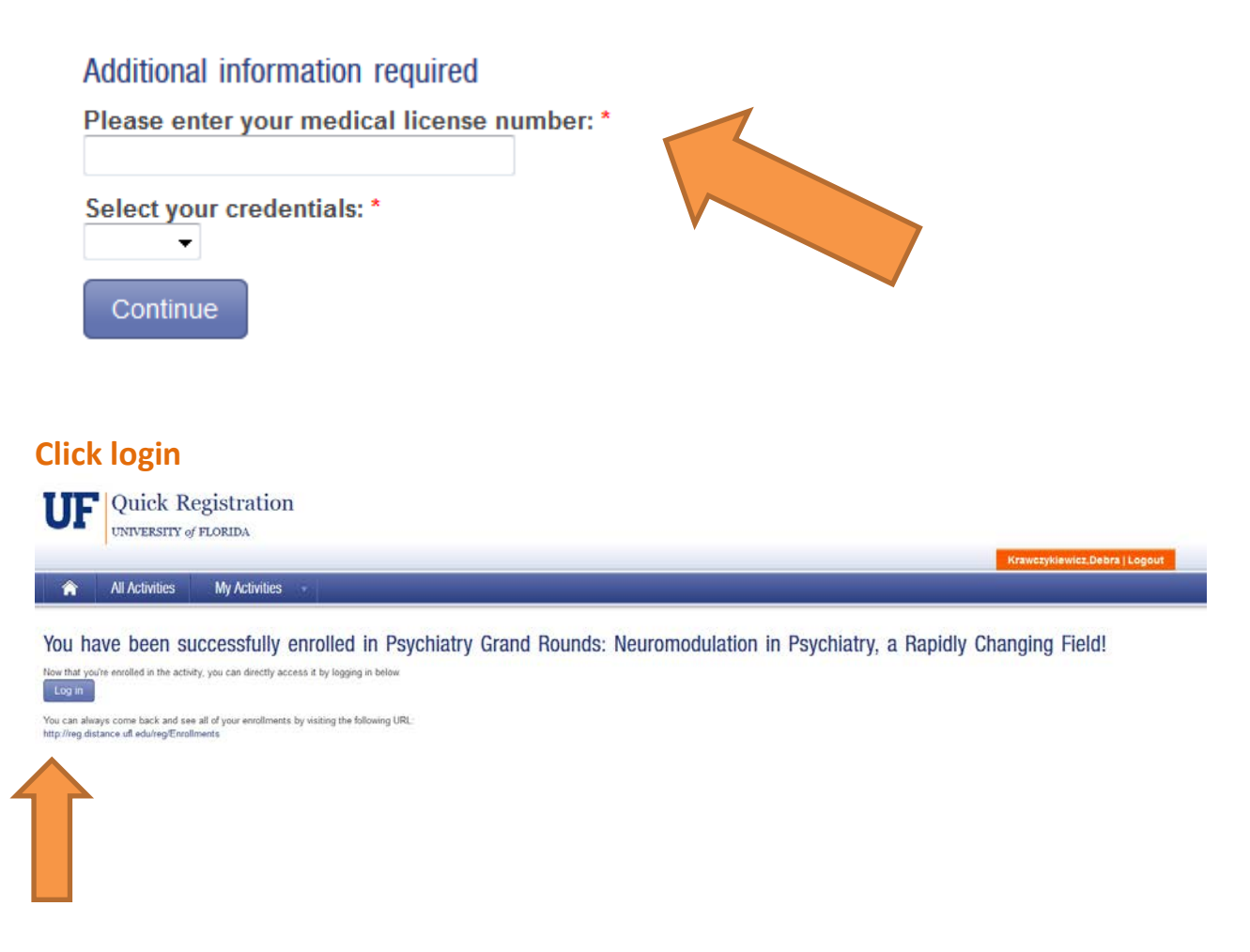

**You're ready to begin viewing the lecture. You must get 80% of the quiz questions correct to receive credit.**